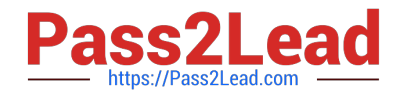

# **ASSOCIATE-CLOUD-ENGINEERQ&As**

### Associate Cloud Engineer

# **Pass Google ASSOCIATE-CLOUD-ENGINEER Exam with 100% Guarantee**

Free Download Real Questions & Answers **PDF** and **VCE** file from:

**https://www.pass2lead.com/associate-cloud-engineer.html**

## 100% Passing Guarantee 100% Money Back Assurance

Following Questions and Answers are all new published by Google Official Exam Center

**63 Instant Download After Purchase** 

- 63 100% Money Back Guarantee
- 365 Days Free Update
- 800,000+ Satisfied Customers

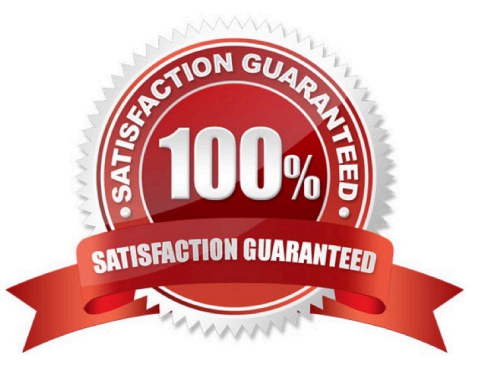

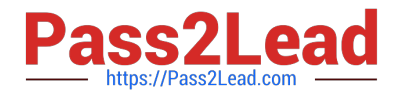

#### **QUESTION 1**

You\\'ve been tasked with getting all of your team\\'s public SSH keys onto all of the instances of a particular project. You\\'ve collected them all. With the fewest steps possible, what is the simplest way to get the keys deployed?

A. Add all of the keys into a file that\\'s formatted according to the requirements. Use the gcloud compute instances addmetadata command to upload the keys to each instance

B. Add all of the keys into a file that\\'s formatted according to the requirements. Use the gcloud compute project-info add-metadata command to upload the keys.

C. Use the gcloud compute ssh command to upload all the keys

D. Format all of the keys as needed and then, using the user interface, upload each key one at a time.

Correct Answer: B

#### **QUESTION 2**

You\\'ve seen some errors in the logs for a specific Deployment. You\\'ve narrowed the issue down to the Pod named "ad-generator" that is throwing the errors. Your engineers aren\\'t able to reproduce the error in any other environment. They\\'ve told you that if they could just "connect into the container" for 5 minutes, they could figure out the root cause. What steps would allow them to run commands against the container?

A. Use the kubectl exec -it ad-generator -- /bin/bash command to run a shell on that container.

B. Use the kubectl exec -it -- /bin/bash command to run a shell on that container.

C. Use the kubectl run command to run a shell on that container.

D. Use the kubectl run ad-generator /bin/bash command to run a shell on that container.

Correct Answer: A

#### **QUESTION 3**

Your security team has asked you to present them some numbers based on the logs that are exported to BigQuery. Due to the team structure, your manager has asked you to determine how much the query will cost. What\\'s the best way to determine the cost?

A. It\\'s not possible to estimate the cost of a query.

B. Create the query and execute the query in "cost estimation mode"

C. Create the query and use the dry-run option to determine the amount of data read, then use the price calculator to determine the cost.

D. Use the BigQuery index viewer to determine how many records you\\'ll be reading.

Correct Answer: C

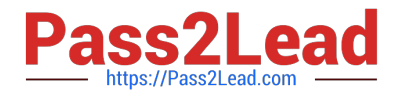

#### **QUESTION 4**

You created several resources in multiple Google Cloud projects. All projects are linked to different billing accounts. To better estimate future charges, you want to have a single visual representation of all costs incurred. You want to include new cost data as soon as possible. What should you do?

- A. Configure Billing Data Export to BigQuery and visualize the data in Data Studio.
- B. Visit the Cost Table page to get a CSV export and visualize it using Data Studio.
- C. Fill all resources in the Pricing Calculator to get an estimate of the monthly cost.
- D. Use the Reports view in the Cloud Billing Console to view the desired cost information.

Correct Answer: A

https://cloud.google.com/billing/docs/how-to/export-data-bigquery "Cloud Billing export to BigQuery enables you to export detailed Google Cloud billing data (such as usage, cost estimates, and pricing data) automatically throughout the day to a BigQuery dataset that you specify."

Reference: https://cloud.google.com/billing/docs/how-to/visualize-data

#### **QUESTION 5**

You\\'ve created the code for a Cloud Function that will respond to HTTP triggers and return some data in JSON format. You have the code locally, it\'s tested and working. Which command can you use to create the function inside Google Cloud?

- A. gcloud functions deploy
- B. gcloud function create
- C. gcloud functions create
- D. gcloud function deploy

Correct Answer: D

[ASSOCIATE-CLOUD-](https://www.pass2lead.com/associate-cloud-engineer.html)[ENGINEER PDF Dumps](https://www.pass2lead.com/associate-cloud-engineer.html)

[ASSOCIATE-CLOUD-](https://www.pass2lead.com/associate-cloud-engineer.html)[ENGINEER VCE Dumps](https://www.pass2lead.com/associate-cloud-engineer.html)

[ASSOCIATE-CLOUD-](https://www.pass2lead.com/associate-cloud-engineer.html)[ENGINEER Practice Test](https://www.pass2lead.com/associate-cloud-engineer.html)